Hadoop Introduction

Sang Shin
JPassion.com
"Learn with Passion!"

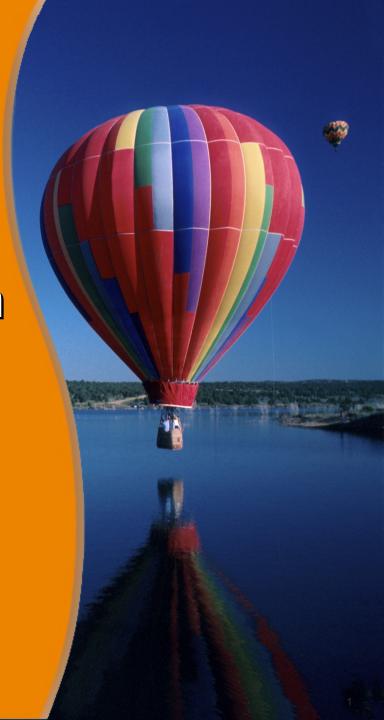

#### **Topics**

- Big Data Analytics
- What is and Why Hadoop?
- Comparing Hadoop with other technologies
- Hadoop architecture
- Hadoop ecosystem
- Hadoop usage examples

## Big Data Analytics

### What is Big Data?

- Big data is a collection of data sets so large and complex that it becomes difficult to process using traditional data processing technologies
  - How do you capture, store, search, share, transfer, analyze, and visualize big data?
- Unstructured data is exploding

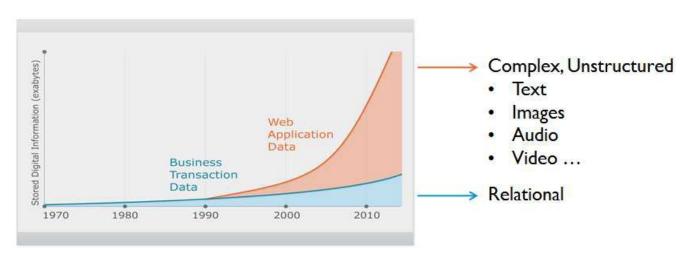

#### **Big Data Examples**

- Facebook
  - Has ~400 terabytes of data
  - > ~20 terabytes of new data per day
- New York Stock Exchange (NYSE)
  - Senerated 1 terabyte of trade data per day
- Internet Archive
  - Stores ~2 perabytes of data
  - Solution > Grows at a rate of 20 terabytes per month
  - http://archive.org/web/web.php
- Skybox imaging (satellite images)
  - > 1 terabyte per day
- Ancestry.com
  - > Stores around ~2.5 perabytes of data

#### **Big Data Evolution**

#### Big Data = Transactions + Interactions + Observations

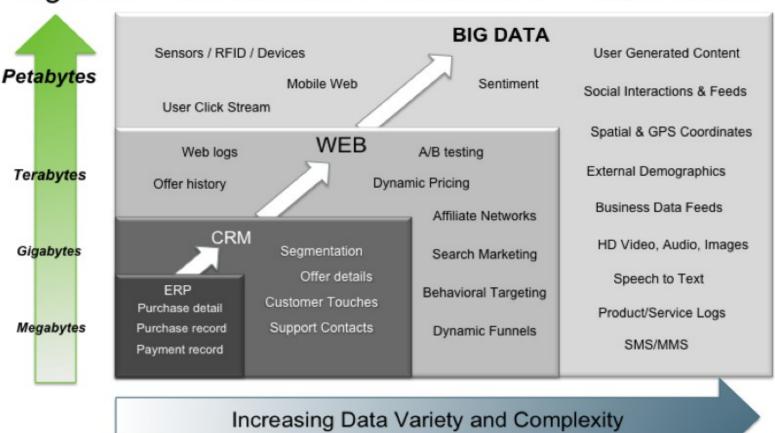

Source: Contents of above graphic created in partnership with Teradata, Inc.

# **Challenges in Big Data (Using Traditional Data Processing System)**

- Slow to process
  - > Takes 11 days to read ~100TB on a single computer
- Slow to move data
  - Moving big data over the network is slow
- Can't scale
  - Scaling up vertically (more memory, more powerful hardware) has limitation
- Hard drive capacity is limited
  - A single hard drive cannot accommodate the size of big data
- Unreliable
  - > Failures in computing devices are inevitable

#### **Big Data Characteristics**

- Very large, distributed aggregations of loosely structured (or unstructured) data
- Petabytes/exabytes of data
- Flat schemas with few complex interrelationships
- Often involving time-stamped events
- Often made up of incomplete data

#### **Challenges in Big Data Handling**

- Moving large amount of data from storage cluster to computation cluster is not feasible (cost and performance wise)
  - > Instead, moving computing logic to the data is more efficient
- In a large cluster, failure is expected
  - Machines, networks break down
- It is expensive to build reliability in each application
  - Reliability should be handled by the framework

#### Things to Consider in Big Data Analytics

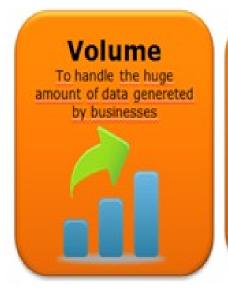

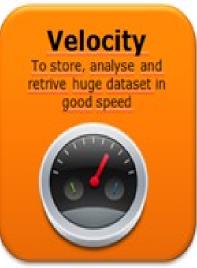

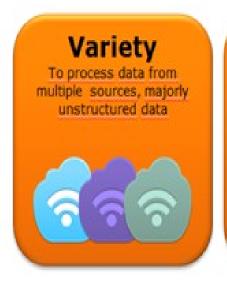

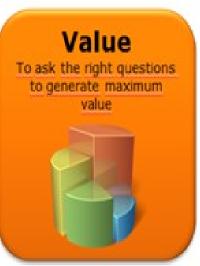

#### **Examples of Public Data Sets**

- U.S. Government
  - http://usgovxml.com/
- Amazon
  - http://aws.amazon.com/public-data-sets/
- Weather data from NCDC
  - http://www.ncdc.noaa.gov/data-access
- Million Song Dataset
  - http://labrosa.ee.columbia.edu/millionsong/

What is and Why Hadoop?

#### What is Hadoop?

- Apache Hadoop is a framework that allows for the distributed processing of large data sets across clusters of commodity computers using a simple programming model
- It is designed to scale up from a single node to thousands of nodes, each providing computation and storage

#### **Hadoop Historical Background**

- Started as a sub-project of Apache Nutch
  - > Nutch is for indexing the web and expose it for searching
  - Open source alternative to Google
  - Started by Doug Cutting
- In 2004, Google publishes Google File System (GFS) and Map Reduce framework papers
- Doug Cutting and Nutch team implemented GFS and Map Reduce in Nutch
- In 2006, Yahoo! hires Doug Cutting to work on Hadoop
- In 2008, Hadoop became Apache Top Level project
  - http://hadoop.apache.org

## Why is Hadoop?

- Scalable by simply adding new nodes to the cluster
- Economical by using commodity machines
- Efficient by running tasks where data is located
- Flexible by handling schema-less, non-structured data
- Fault tolerant by self-discovering failed nodes and self-healing, by redistributing failed jobs and data reliability by replication
- Simple by using simple programming model
- Evolving by having vibrant ecosystem

#### **Hadoop Design Principles**

- Store and process large amounts of data
- Scales on performance, storage, processing
- "Computing" ("code") moves to "Data" (Not the other way around)
- Self-heals recovery from failures is built-in
- Designed to run on commodity hardware

#### When to use or not to use Hadoop?

- Hadoop is good for
  - Indexing data
  - > Log analysis
  - Image manipulation
  - Sorting large scale data
  - > Data mining
- Hadoop is NOT good for
  - > Real time processing (Hadoop is batch oriented)
  - > Random access (Hadoop is not database)
  - Computation-intensive tasks with little data
- Some limitations of Hadoop are addressed by Hadoop ecosystem technologies, however

# Comparing Hadoop with Other Technologies

#### RDBMS vs. Hadoop

- Small data (comp. to Hadoop)
- Strictly structured
- Schema on write
- Relational
- Transaction-oriented
- ACID
- Real-time query
- Frequent write/update
- Centralized
- Limited scalability (vertical)

- Big data
- Loosely structured
- Schema on read
- Non relational
- Analytics-oriented
- Non-ACID
- Batch-oriented
- Initial write, No update/delete
- Distributed
- High scalability (horizontal)

#### Data Warehouse vs. Hadoop

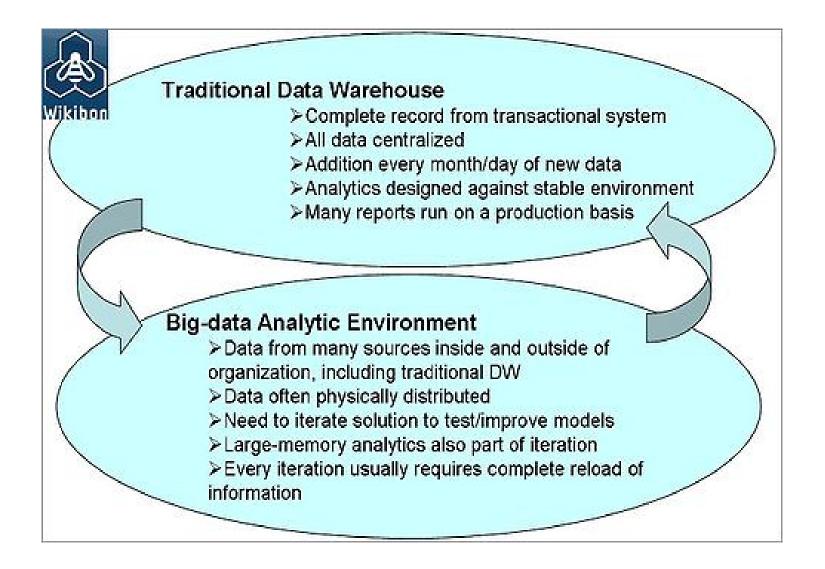

## **Hadoop Architecture**

#### **Hadoop Architecture**

- Hadoop is built on two core technologies: "Map Reduce" for processing and "HDFS" for distributed file system
  - Map Reduce is a framework for performing high performance distributed data processing using the "divide and aggregate" programming paradigm
  - > HDFS is a reliable distributed file system that provides highthroughput access to data
- Hadoop has master/slave architecture for both "Map Reduce" and "HDFS"
  - Map Reduce has "Job Tracker" as a master and multiple "Task Trackers" as slaves
  - HDFS has "Name node" as a master and multiple "Data nodes" as slaves

#### **Hadoop Architecture**

Hadoop = Map Reduce + HDFS

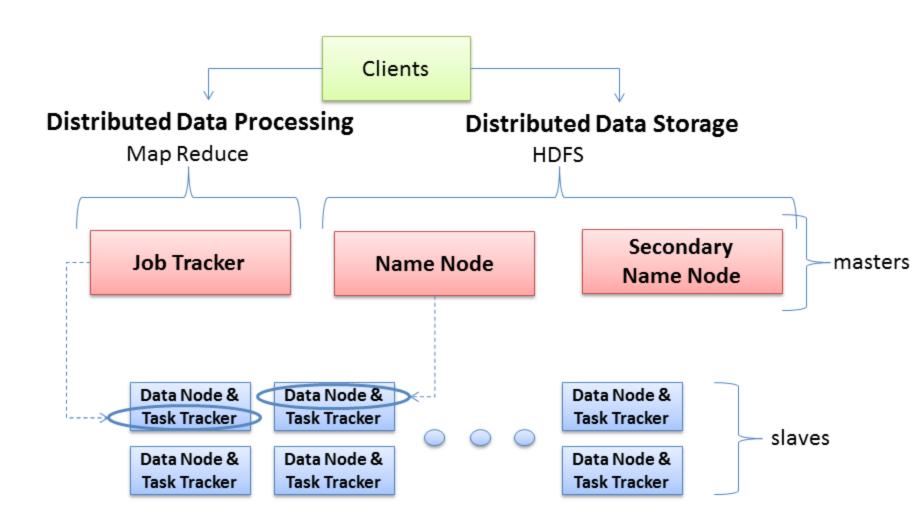

## Hadoop Ecosystem

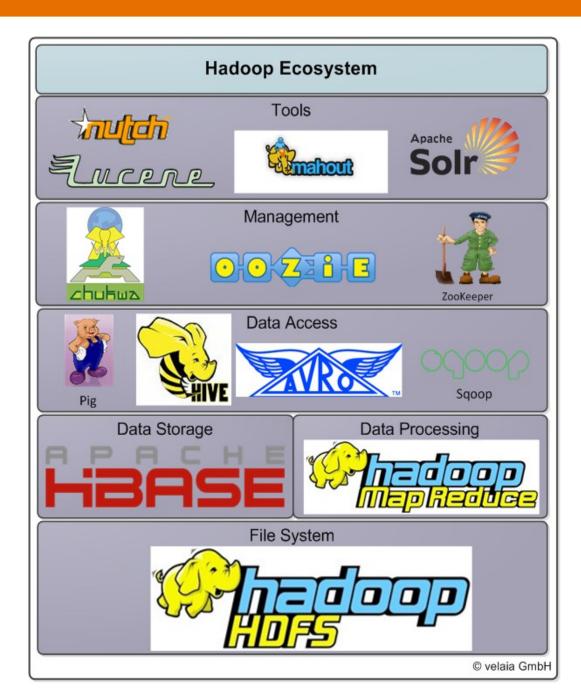

#### **Cloudera Hadoop Distribution**

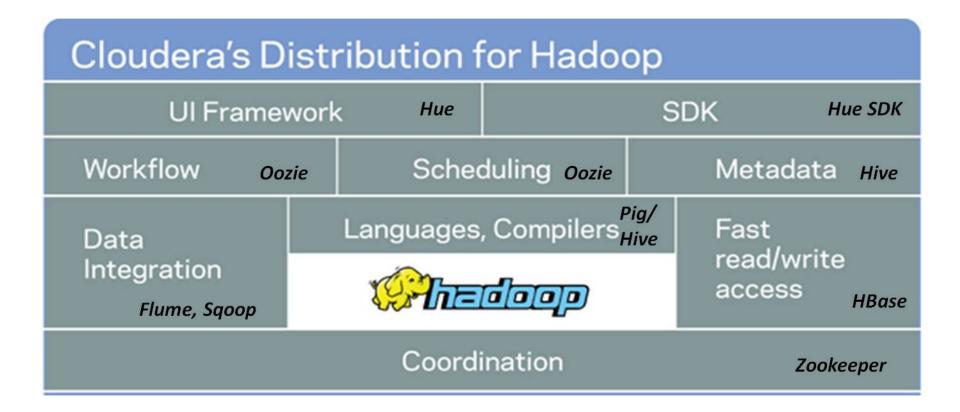

### Cloudera Manager

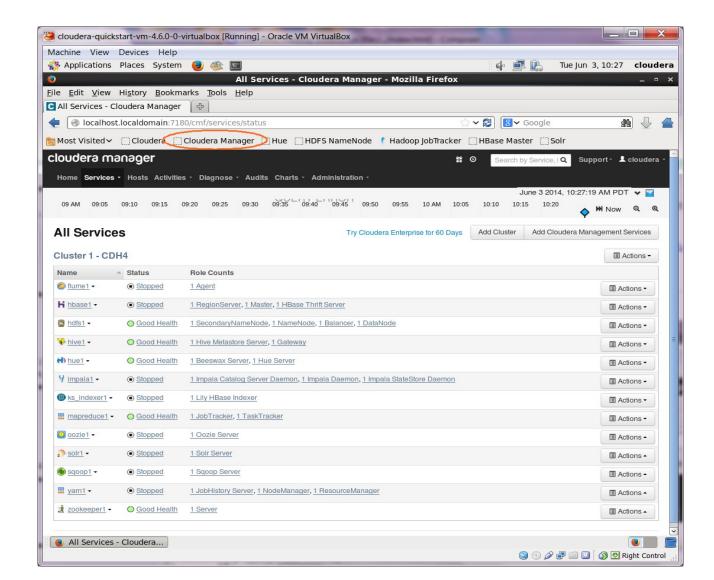

For CDH 4.x.x: Automatically Started

For CDH 5.x.x Needs to be started manually

### **Hadoop Ecosystem Development**

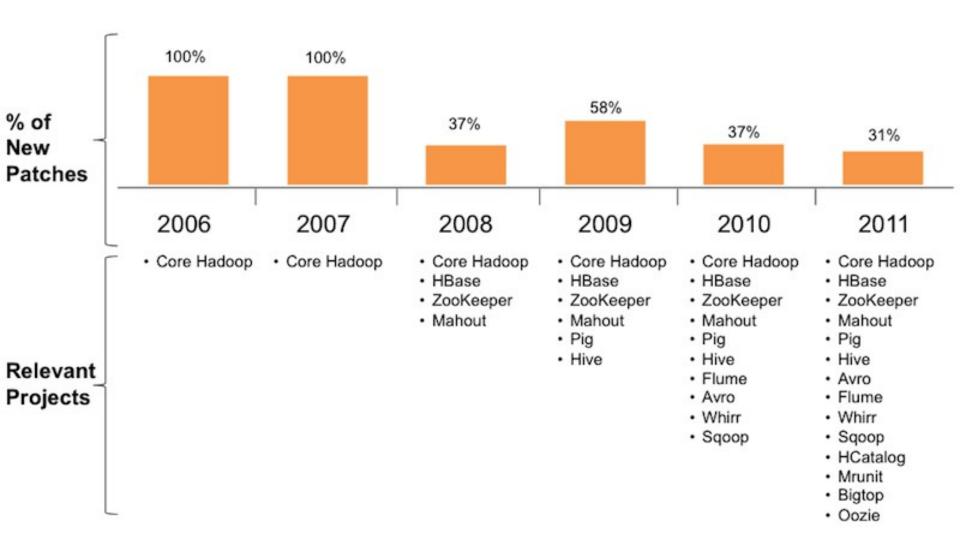

# Hadoop Usage Examples

http://wiki.apache.org/hadoop/PoweredBy

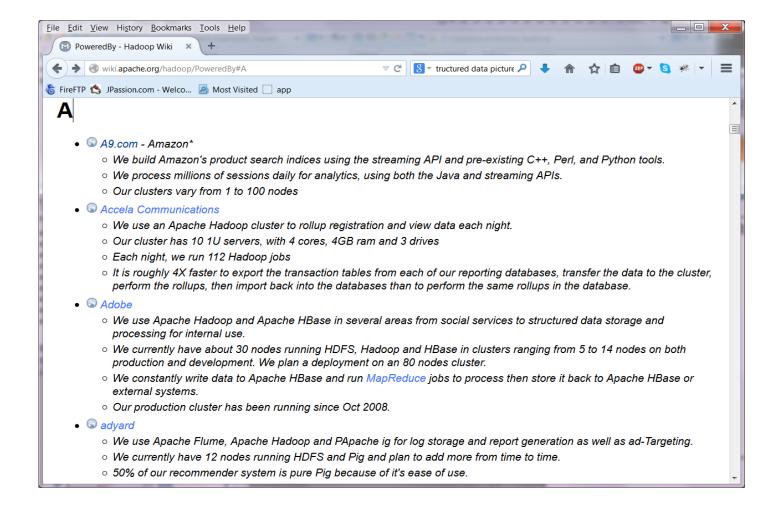

#### Facebook

- We use Apache Hadoop to store copies of internal log and dimension data sources and use it as a source for reporting/analytics and machine learning.
- > Currently we have 2 major clusters:
  - A 1100-machine cluster with 8800 cores and about 12 PB raw storage
  - > A 300-machine cluster with 2400 cores and about 3 PB raw storage
  - > Each (commodity) node has 8 cores and 12 TB of storage
- > We are heavy users of both streaming as well as the Java APIs
- We have built a higher level data warehousing framework using Hive
- > We have also developed a FUSE implementation over HDFS.

- EBay
  - > 532 nodes cluster (8 \* 532 cores, 5.3PB).
  - Heavy usage of Java MapReduce, Apache Pig, Apache Hive, Apache HBase
  - Using it for Search optimization and Research

#### Twitter

- We use Apache Hadoop to store and process tweets, log files, and many other types of data generated across Twitter
- > We store all data as compressed LZO files.
- We use both Scala and Java to access Hadoop's MapReduce APIs
- We use Apache Pig heavily for both scheduled and ad-hoc jobs, due to its ability to accomplish a lot with few statements.
- We employ committers on Apache Pig, Apache Avro, Apache Hive, and Apache Cassandra, and contribute much of our internal Hadoop work to opensource (see hadoop-lzo)

- Yahoo
  - > More than 100,000 CPUs in >40,000 computers running Hadoop
  - Our biggest cluster: 4500 nodes (2\*4cpu boxes w 4\*1TB disk & 16GB RAM)
    - Used to support research for Ad Systems and Web Search
    - Also used to do scaling tests to support development of Apache Hadoop on larger clusters
  - > Our Blog Learn more about how we use Apache Hadoop.
  - > >60% of Hadoop Jobs within Yahoo are Apache Pig jobs.

Learn with Passion!
JPassion.com

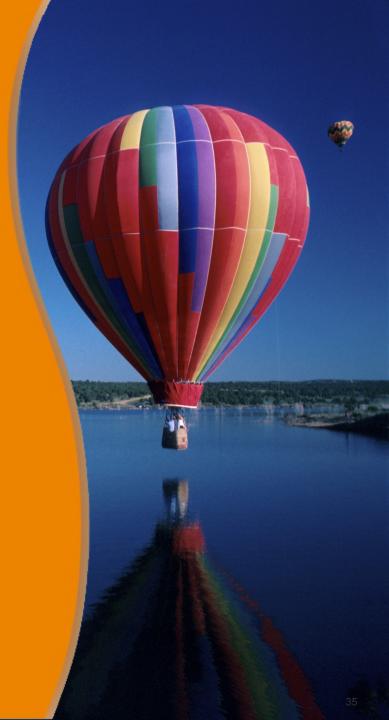